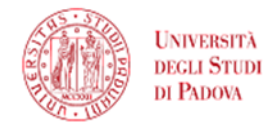

SISTEMA BIBLIOTECARIO

# ABC della ricerca: competenza informativa e indagini bibliografiche

*\_\_\_\_\_\_\_\_\_\_\_\_\_\_\_\_\_\_\_\_\_\_\_\_\_\_\_\_\_\_\_\_\_\_\_\_\_\_\_\_\_\_\_\_\_\_\_\_*

*a cura del gruppo ABC* Information Literacy del Polo di Scienze Sociali

aggiornamento: settembre 2018

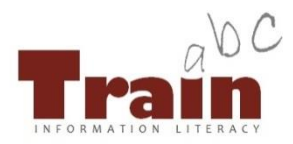

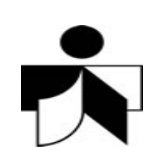

# Crucialità dell'informazione…

*"Siamo raccoglitori di informazioni piuttosto che di cibo. D'ora in poi la fonte di cibo, di ricchezza e della vita stessa sarà l'informazione".*

Marshall McLuhan

Marshall McLuhan, "Rimorso di incoscienza", in *Lettera internazionale*, 98, 2008.

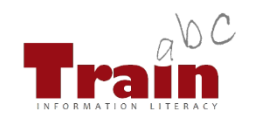

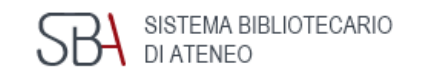

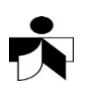

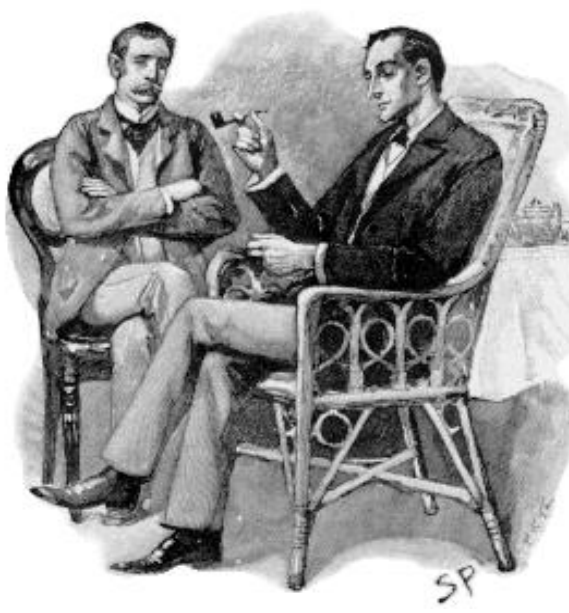

*La ricerca bibliografica somiglia molto ad una indagine investigativa.* 

*Come detective abbiamo fiuto per gli indizi, lavoriamo con accuratezza e ragioniamo per deduzione.*

Pubblico dominio: Sidney Paget, 1892

## Le 5 Leggi della competenza informativa… …5 azioni fondamentali per la ricerca bibliografica

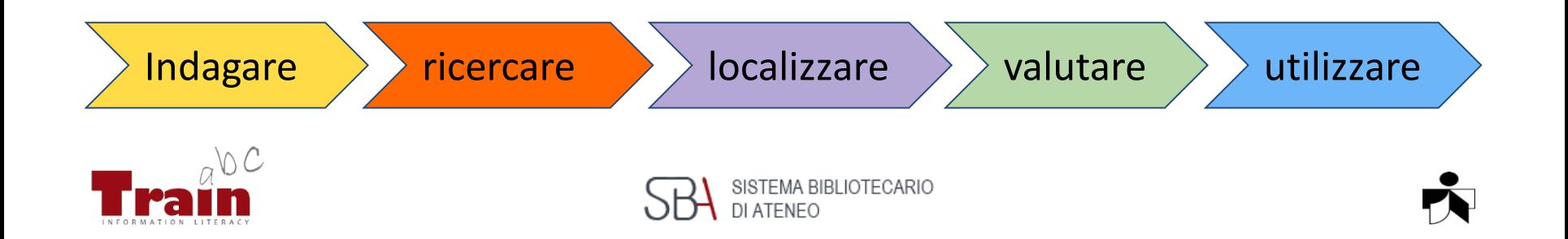

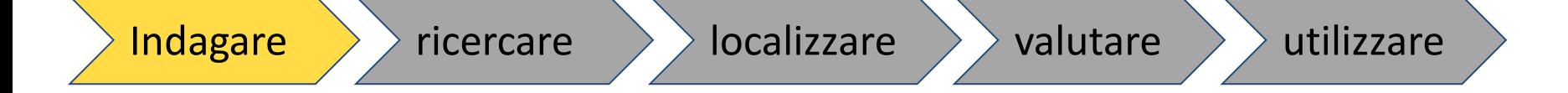

Vuoi ascoltare un brano musicale. Come lo cerchi?

- Scorri la lista degli **artisti**
- Cerchi con il **titolo** del brano
- Visualizzi le tue **playlist**
- Navighi tra i **generi** musicali

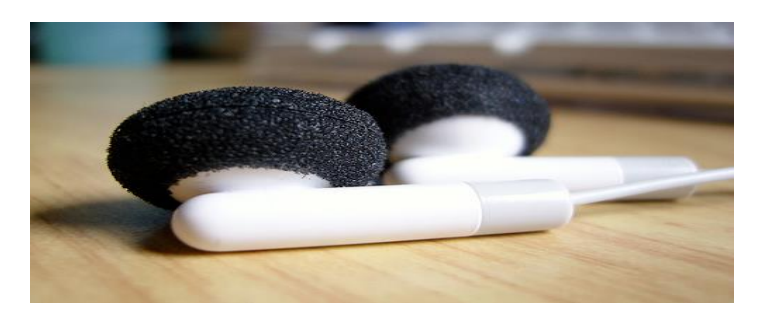

Creative Commons: [http://www.flickr.com/photos/davvyk/407737977](http://www.flickr.com/photos/davvyk/407737977/)

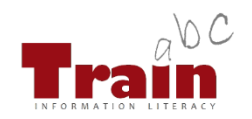

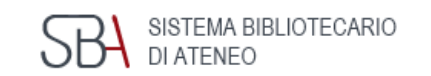

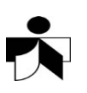

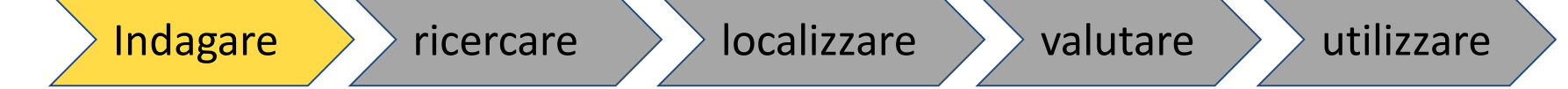

Un docente ti suggerisce di leggere un libro. Vuoi averlo.

Ti chiedi:

- Qual è il titolo?
- Chi è l'autore?
- Di quale edizione si tratta?
- Dove posso trovarlo?

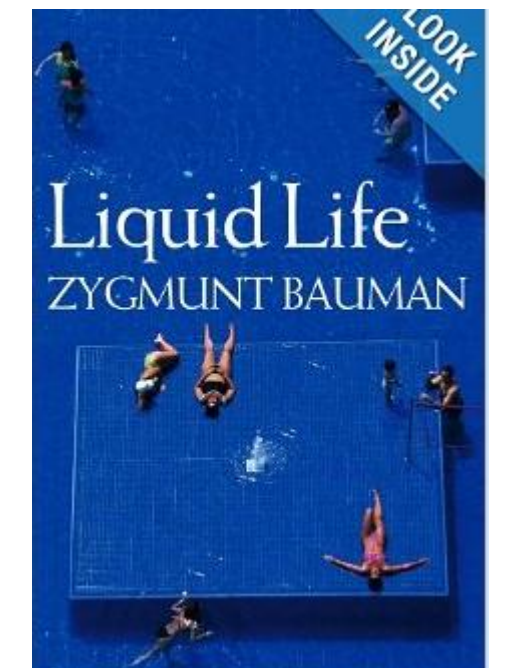

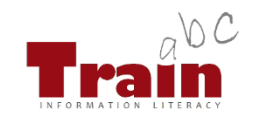

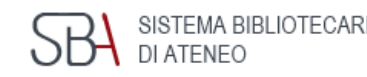

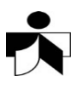

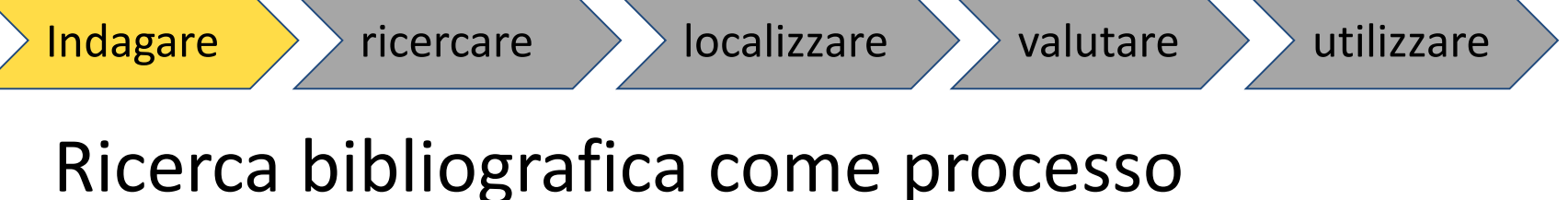

investigativo:

- **Indentificare l'argomento**/definire il quesito di ricerca
- verificare che l'argomento sia supportato da una letteratura adeguata (**fonti** primarie e secondarie)
- verificare **l'accesso** e la **disponibilità** delle fonti.

Eco, Umberto. Come si fa una tesi di laurea. 10 ed. Milano, Bompiani, 1995.

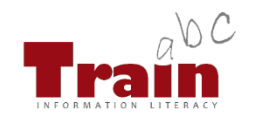

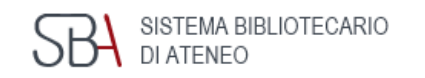

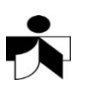

# **COME indaghi**

# **DOVE cerchi**

**+**

# **QUALITÀ della risposta**

=

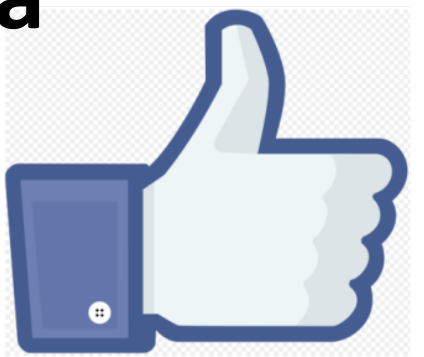

http://commons.wikimedia.org/ [wiki/File:Facebook\\_like\\_thumb.png](http://commons.wikimedia.org/wiki/File:Facebook_like_thumb.png)

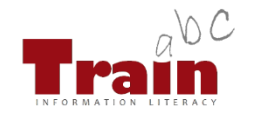

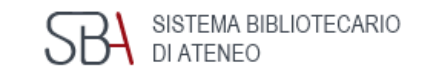

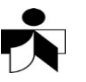

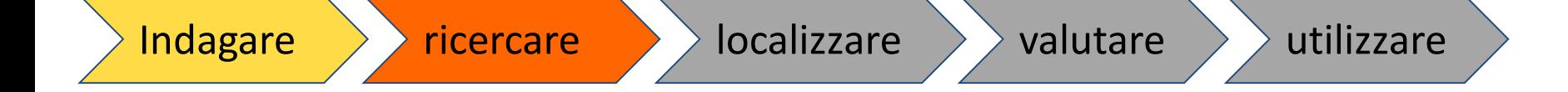

- **Perché?**
- **Quando?**
- Come?
- **Dove?**
- Cosa?

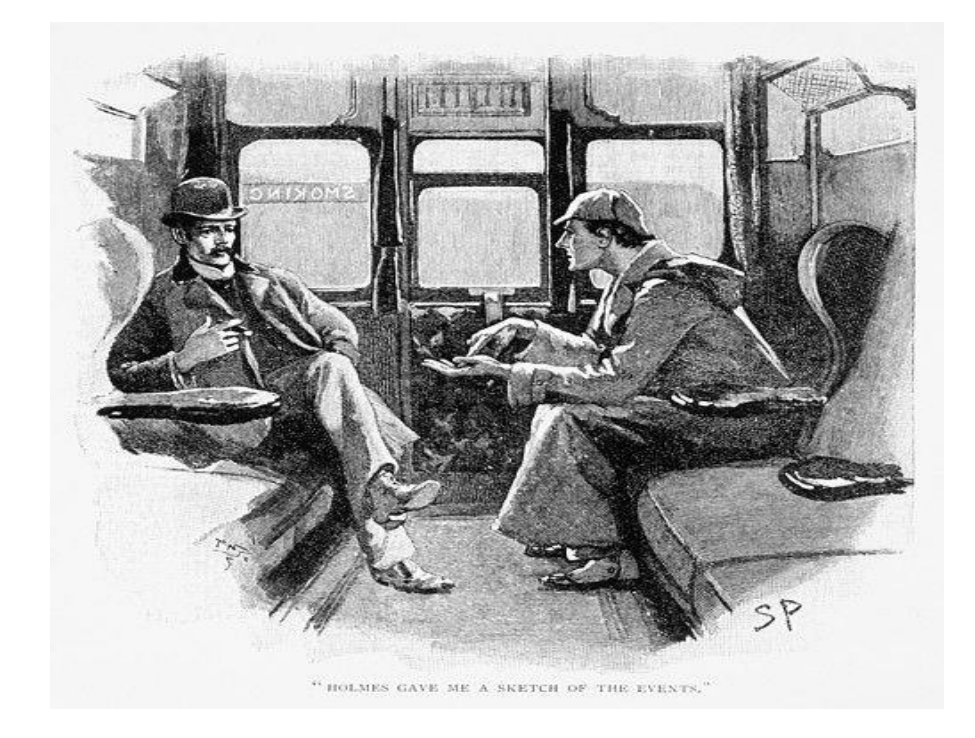

Pubblico dominio: Sidney Paget, 1892

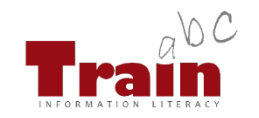

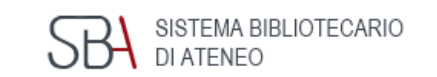

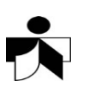

### Perché e quando?

- Finalità della ricerca (Paper, Tesi, Report aziendale, Relazioni istituzionali, …)
- Progettualità della ricerca (Piano di lavoro: tempi di ricerca, di redazione e di consegna)

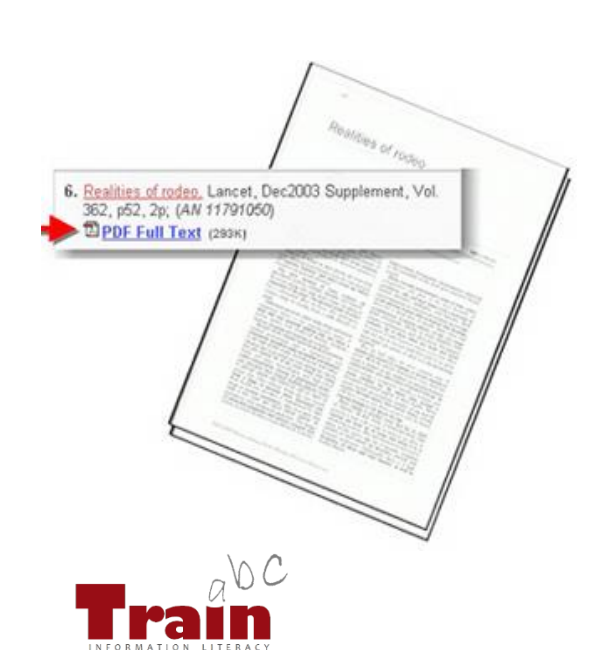

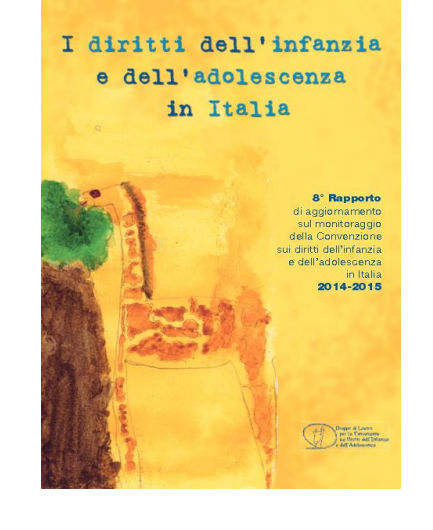

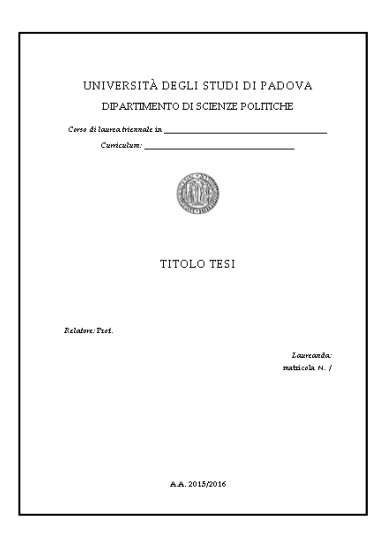

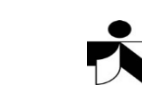

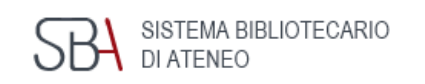

### Come?

Creando una ''nuvola'' di parole chiave, da utilizzare da sole o in combinazione per una ricerca sul Catalogo

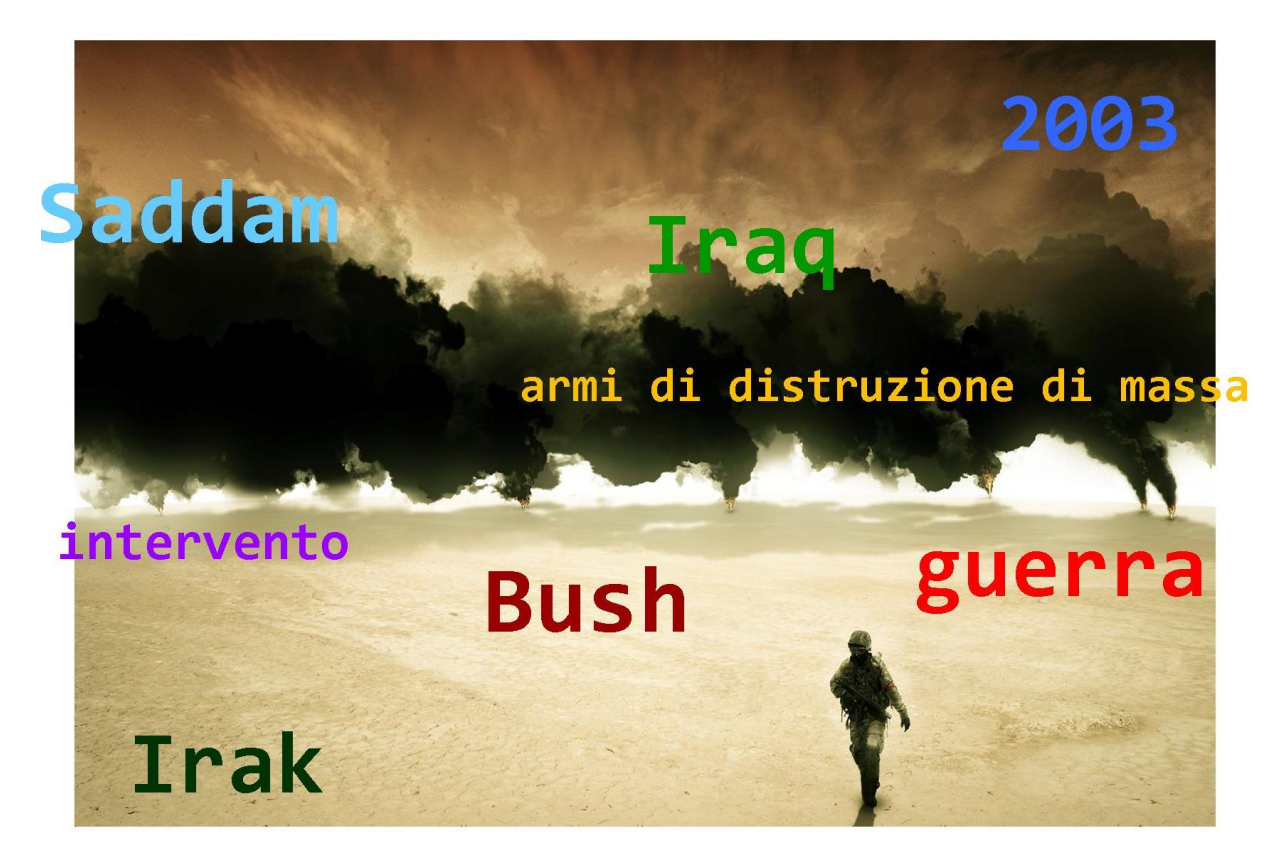

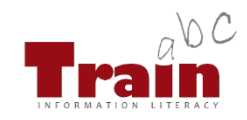

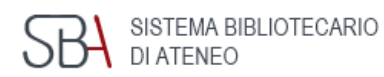

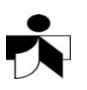

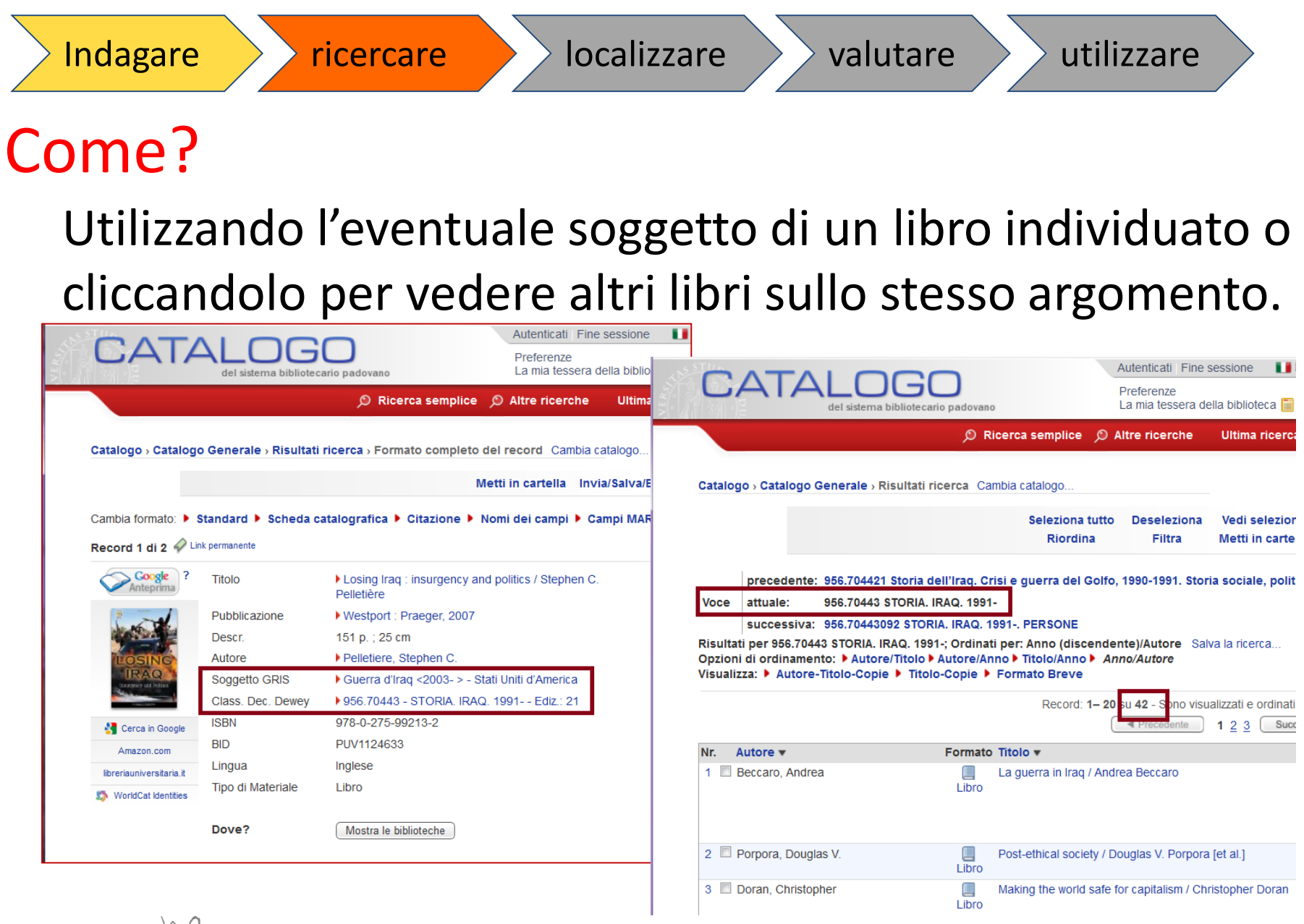

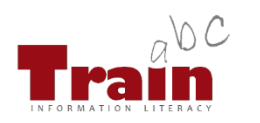

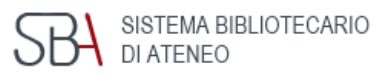

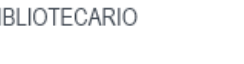

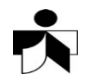

Come?

Utilizzando alcuni operatori booleani:

**And +** Due o più termini presenti

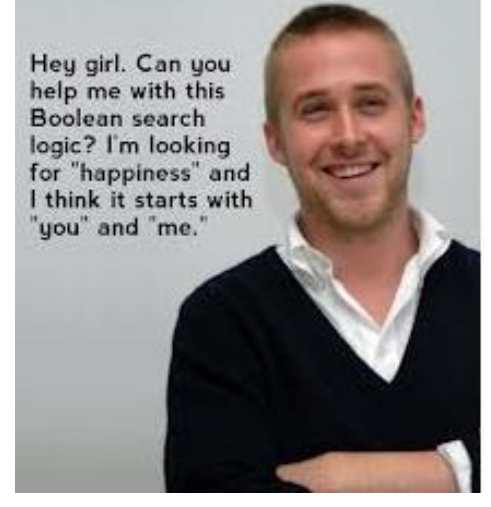

[http://www.pinterest.com/stkat](http://www.pinterest.com/stkateslibrary/library-fun/) eslibrary/library-fun/

**Or** Almeno uno dei termini

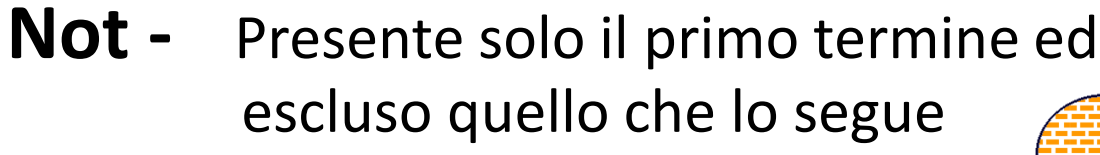

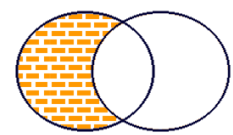

#### **" "** Frase esatta

Per approfondire: http://bibliotecadigitale.cab.unipd.it/chi\_sei/suggerimenti/ come-usare-gli-operatori-booleani

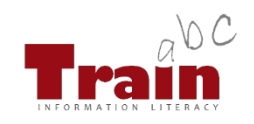

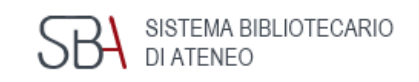

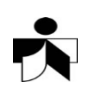

#### Dove? Cercando per argomento, parola-chiave, autore... in:

### Bibliografie

Elencano i titoli su un particolare argomento o di un particolare autore

### Cataloghi

Localizzano l'informazione della bibliografia

#### Banche dati bibliografiche

Informano sul "che cosa c'è'' su un particolare argomento e in molti casi offrono anche il testo completo (full-text)

#### Portali di metaricerca

Interrogano contemporaneamente, attraverso un'unica interfaccia diverse risorse elettroniche [\(Biblioteca digitale Padova](http://bibliotecadigitale.cab.unipd.it/), [Portale AIRE\)](http://metaricerca.cab.unipd.it:8332/V/SR39589IL7GTSF77C61X17HYY3FVDBFTN1F4UVJUAT8M6SBJR1-07345?&pds_handle=GUEST)

### Web

Motori di ricerca specializzati ([Google scholar,](http://scholar.google.it/) [Google books](http://books.google.it/)), Siti istituzionali ([Istat](http://www.istat.it/), [Onu,](http://www.un.org/) ecc), Archivi istituzionali ([Padua@Thesis](http://tesi.cab.unipd.it/), Padua [Research](https://www.research.unipd.it/) Archive)

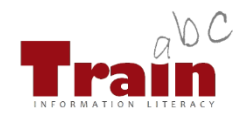

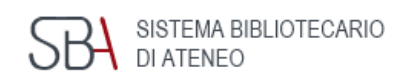

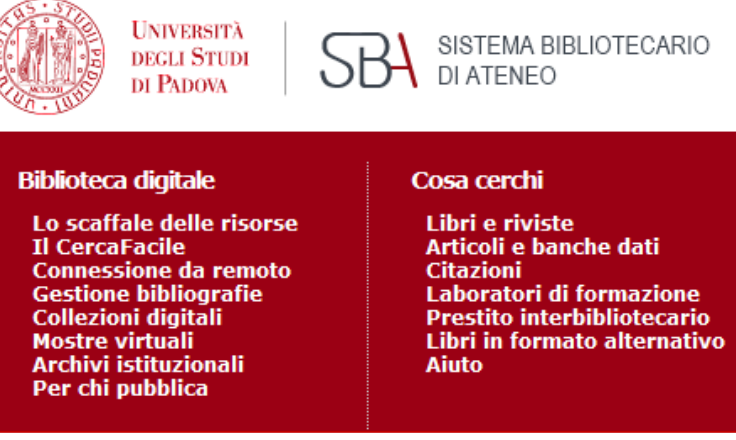

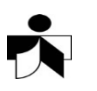

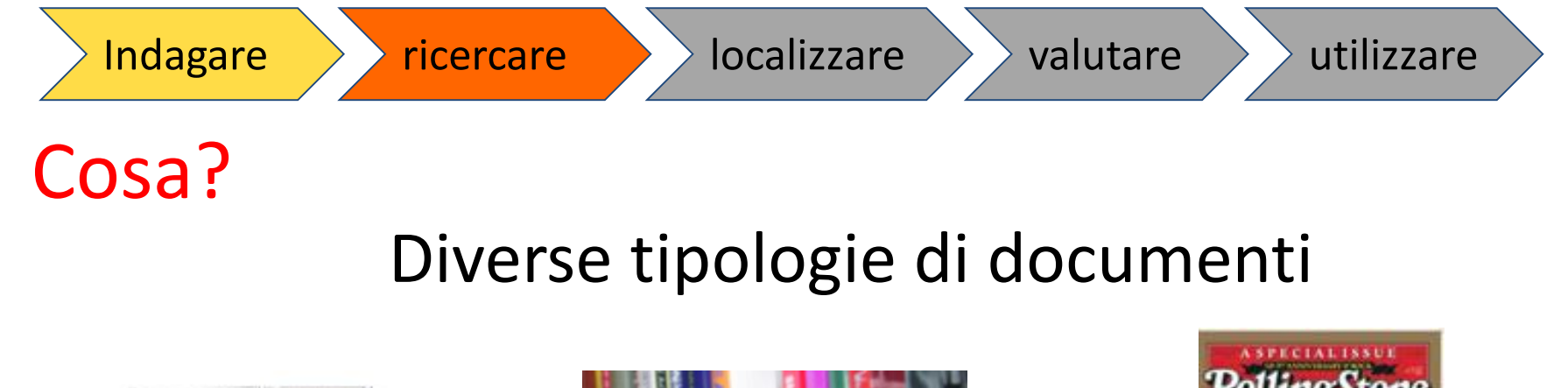

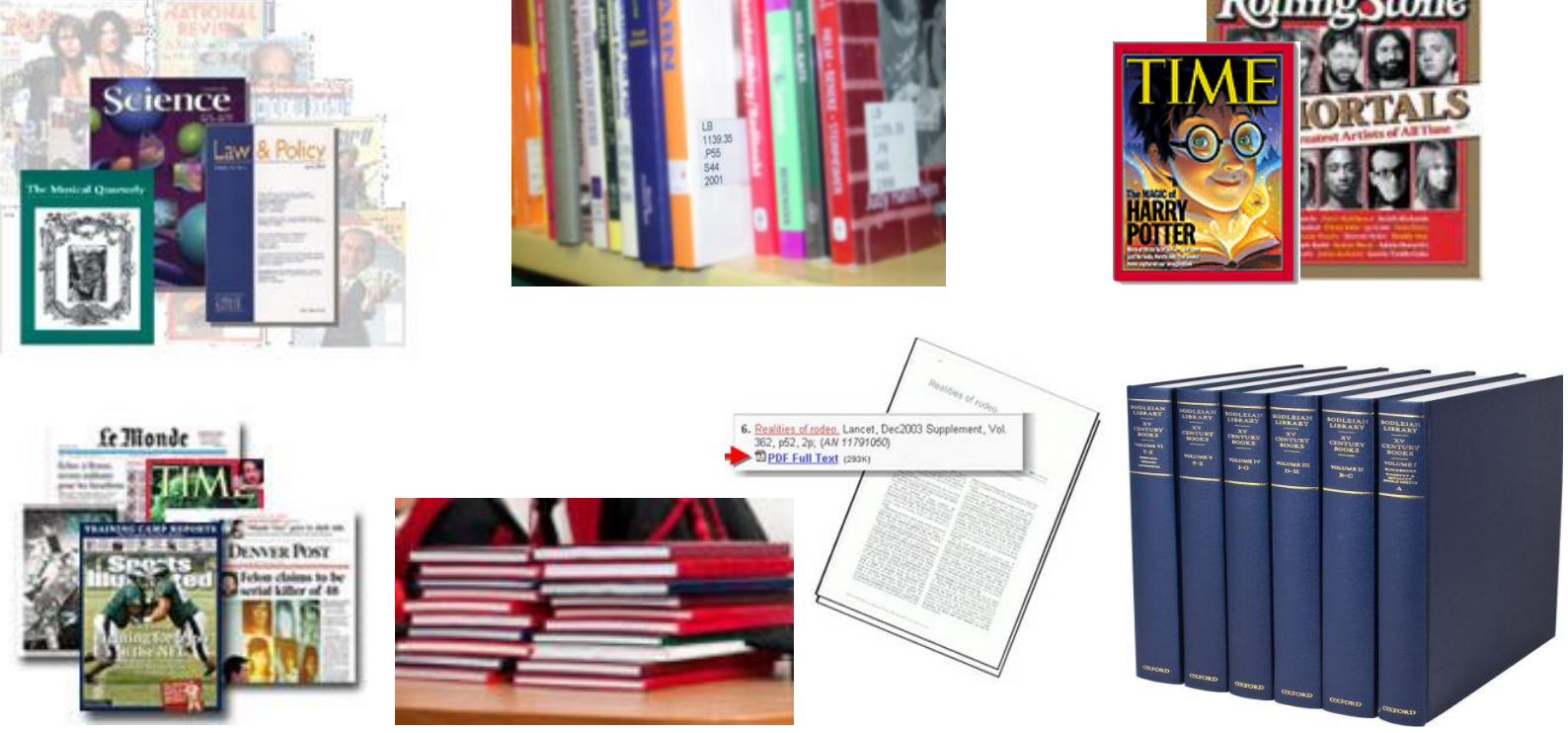

http://www.shutterstock.com/pic.mhtml?id=120818398

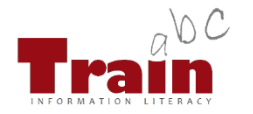

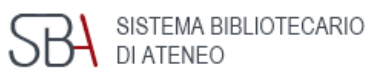

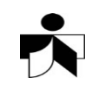

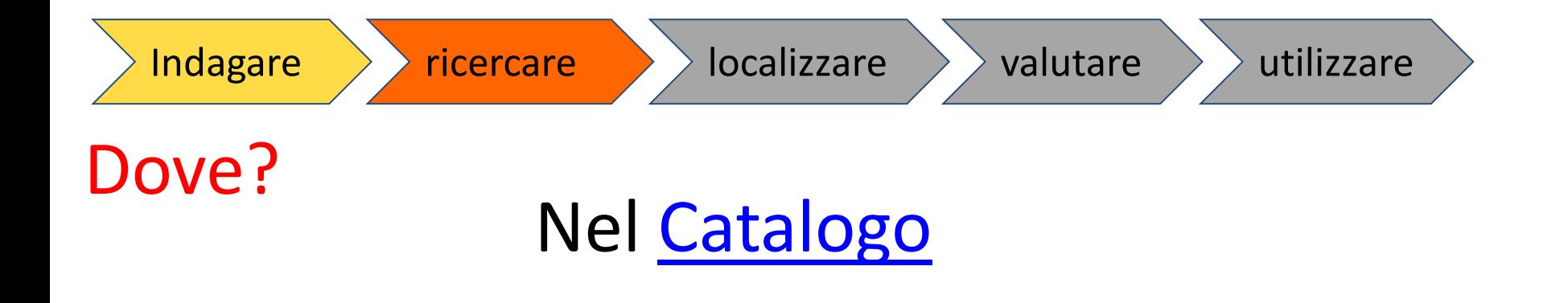

Weber, M., *Il metodo delle scienze storico-sociali*, Torino, Einaudi, 2003.

"*Rivista di studi politici internazionali*". Firenze : Le Monnier, 1934 -

Bobbio, Norberto. Il ruolo dell'ONU nel nuovo assetto internazionale. Problemi, giuridici, etici e politici in un mondo trasformato. "*La comunità internazionale*", (59) 2004, 1, pp. 47-52.

Vianelli, Donata. Consumatori e comportamento d'acquisto. "*Micro & Macro Marketing*", (65) 2013, 2, pp. 219-220.

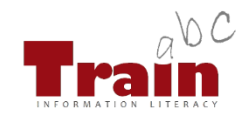

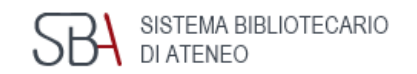

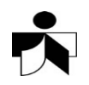

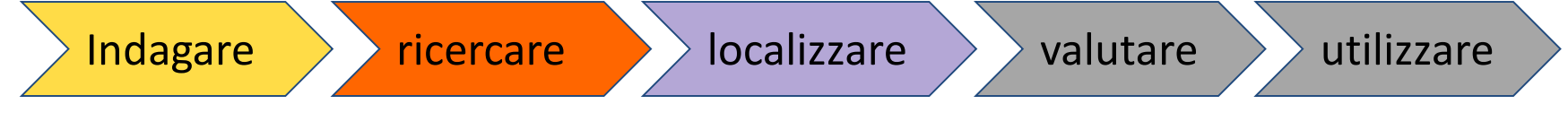

## Dove?

Le postazioni a disposizione per localizzare i documenti:

- PC dedicati in tutte le Biblioteche del Sistema Bibliotecario e nella Aule Informatiche.
- Rete wireless internazionale

[Connessione da remoto](http://bibliotecadigitale.cab.unipd.it/collezioni_navigazione/cartella-servizi/auth-proxy-1) (Auth-Proxy) ovunque

all eduroam

otéca

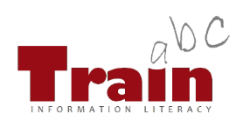

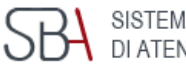

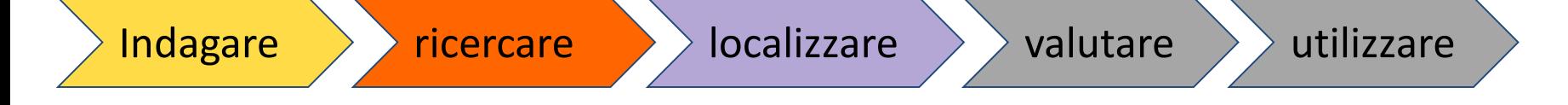

### E se in biblioteca non c'è quello che cerco?

- [Fornitura documenti](http://bibliotecadigitale.cab.unipd.it/collezioni_navigazione/cosa-cerchi/fornitura-documenti)
	- **Articoli**
	- Parti di libro

Iscriviti a:

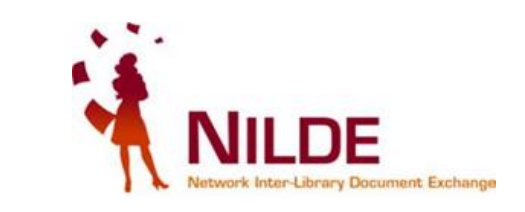

- [Prestito interbibliotecario](http://bibliotecadigitale.cab.unipd.it/collezioni_navigazione/cosa-cerchi/prestito-interbibliotecario)
	- **E** Libri da biblioteche italiane e straniere

E la Rete?

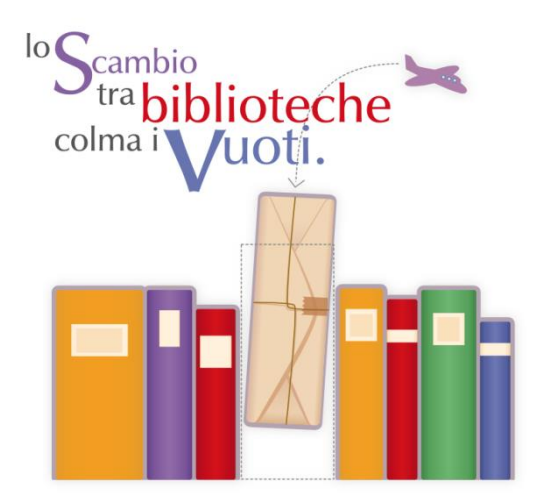

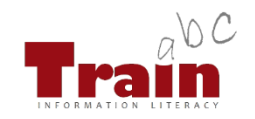

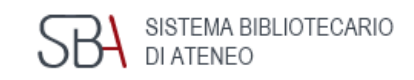

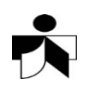

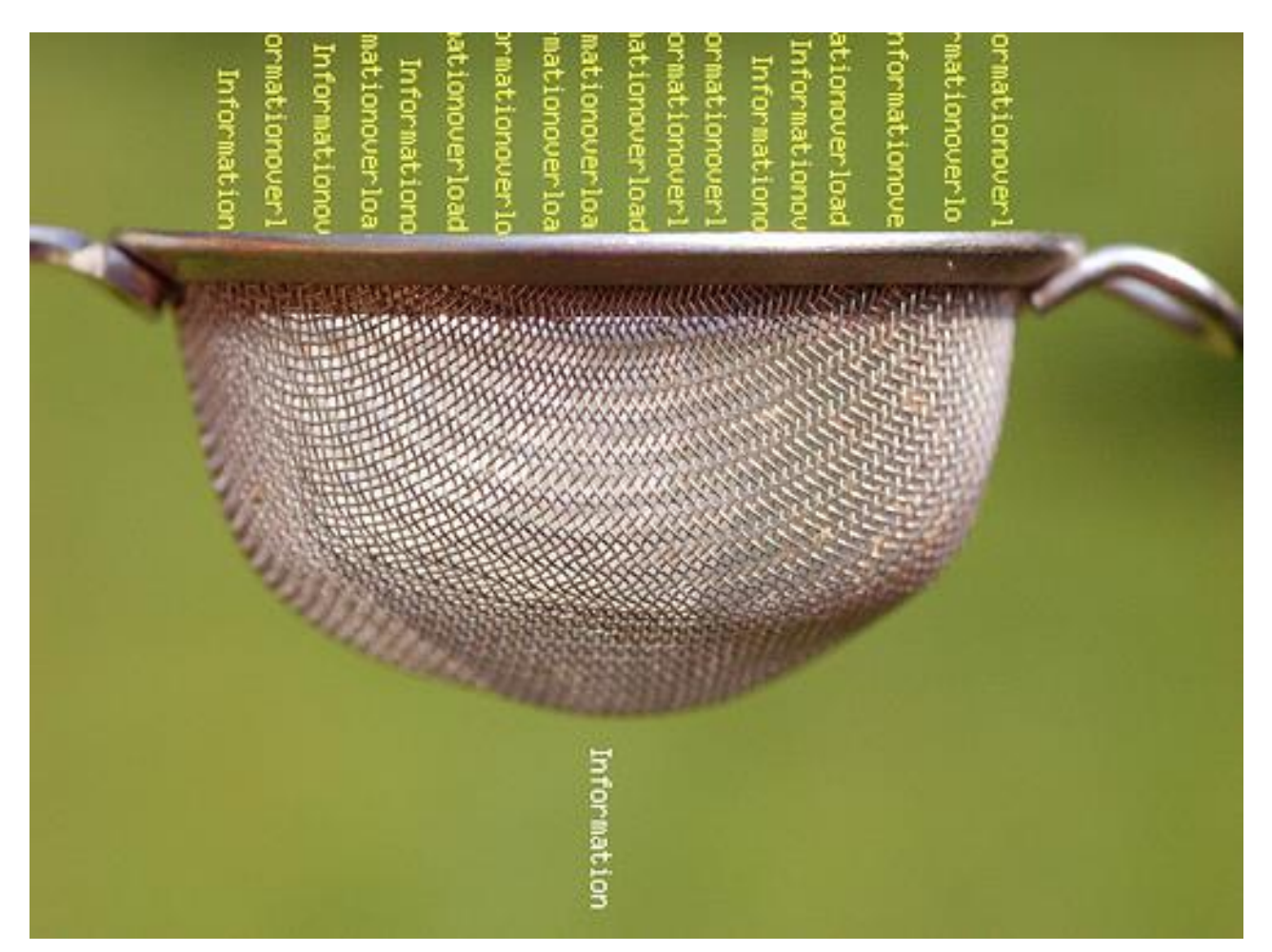

Creative Commons: http://www.flickr.com/photos/verbeeldingskr8/3638834128

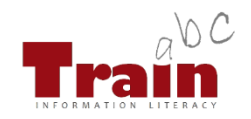

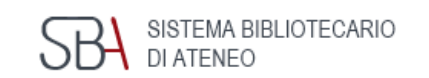

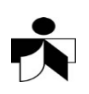

### Indagare > ricercare > localizzare > valutare > utilizzare

### **Risorse in rete**

- quantità vs qualità
- affidabilità
- "rumore"
- diluvio informazionale

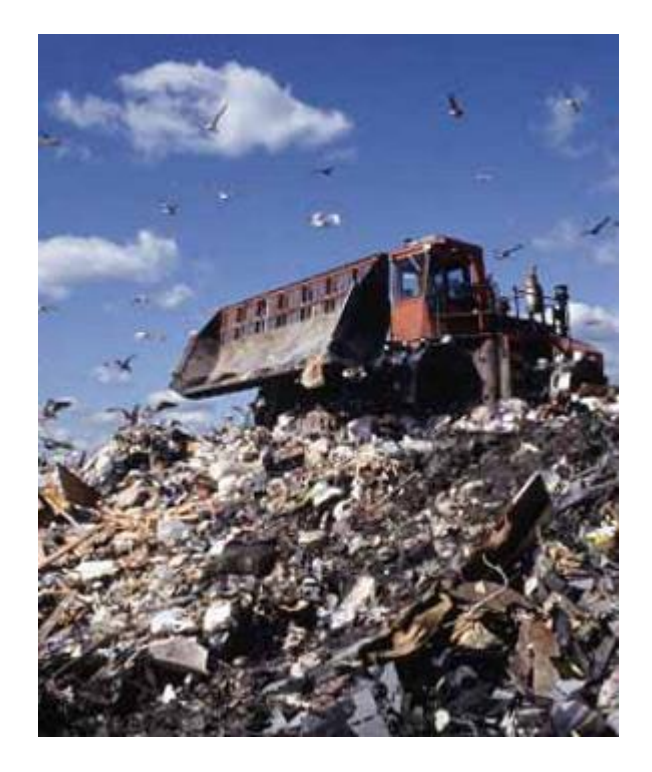

http://tip.uwyo.edu/categories.html

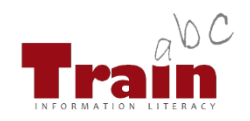

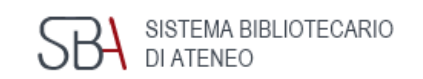

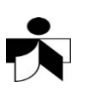

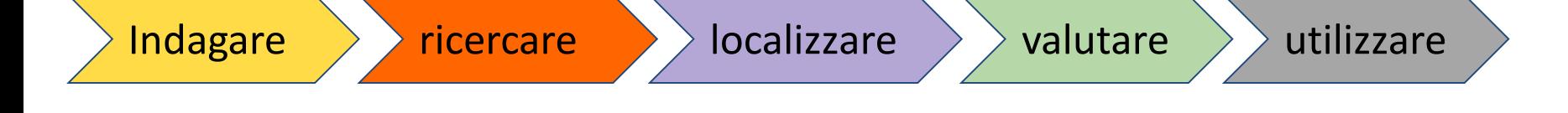

- **E** pertinente?
- È rilevante?
- **E** attendibile?

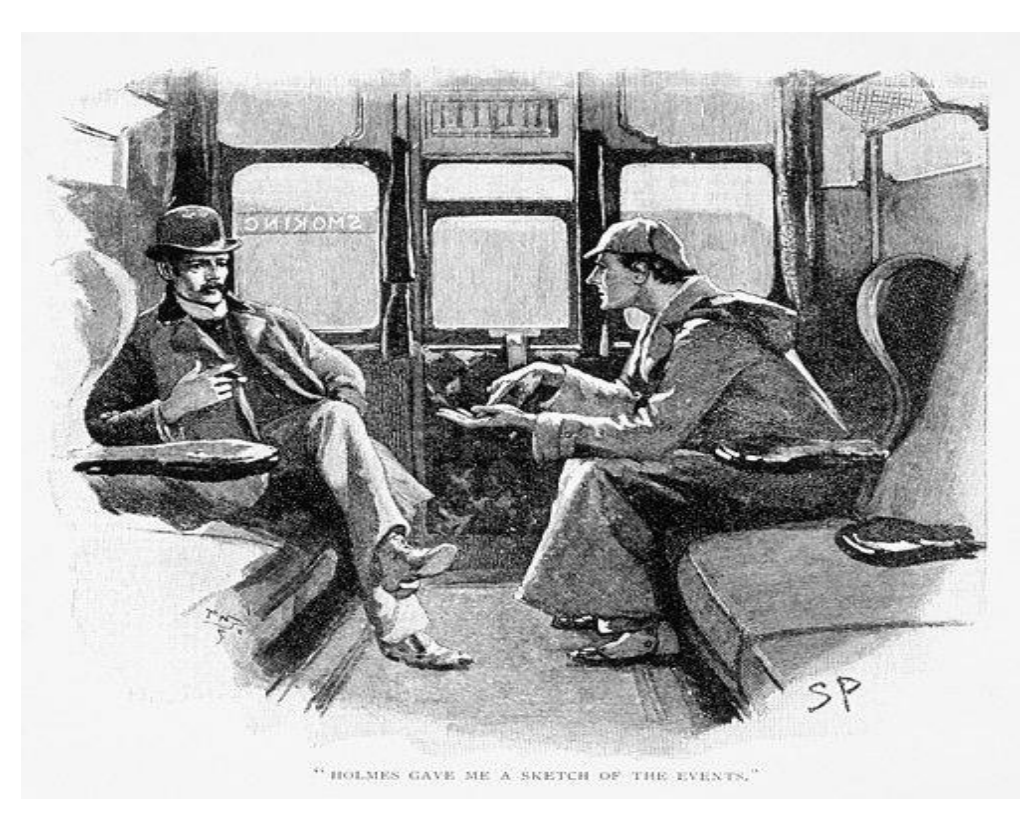

Pubblico dominio: Sidney Paget, 1892

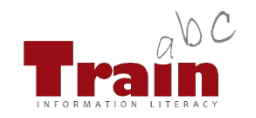

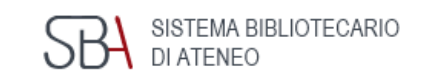

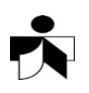

- **Aggiornamento** (Currency) Data di pubblicazione? E' obsoleto? Tesi storica o di aggiornamento?
- **Rilevanza** (Relevance) E' pertinente? Taglio tecnico, accademico, commerciale, divulgativo?
- **Autorevolezza** (Authority) Referenze bibliografiche dell'autore e sull'autore? Indici bibliometrici? Affiliazione?
- **Accuratezza** (Accuracy) Ci sono errori o inesattezze sia nella forma che nei contenuti? Le fonti sono citate correttamente? Ampiezza adeguata all'argomento? Stile?

#### **Finalità** (Purpose)

A che scopo è stata pubblicato? Finalità commerciali, divulgative o di ricerca? Tesi sostenute di parte

#### [CRAAP TEST](http://libguides.library.ncat.edu/content.php?pid=53820&sid=394505)

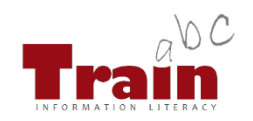

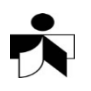

## E la tesi di laurea?

### Diversi piani di lavoro:

 $\boxtimes$  Come si recuperano le fonti utili?

#### $\square$  Quali norme grafiche?

Frontespizio, impaginazioni, oggetti grafici, sommario Frontespizio, impaginazioni, oggetti grafici, sommario

- SPGI <http://www.spgi.unipd.it/corsi/cose-da-sapere-laurearsi>
- DECON <http://www.economia.unipd.it/laurearsi>
- STAT<http://www.stat.unipd.it/studiare/laurearsi>
- [GIURI http://www.giurisprudenza.unipd.it/corsi/cdlm-giurisprudenza-padova-e](http://www.giurisprudenza.unipd.it/corsi/cdlm-giurisprudenza-padova-e-treviso/prova-finale)treviso/prova-finale
- DiSSGeA <https://elearning.unipd.it/scienzeumane/mod/page/view.php?id=44320>)

#### **Come si redigono le citazioni?**

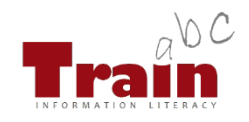

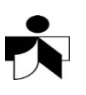

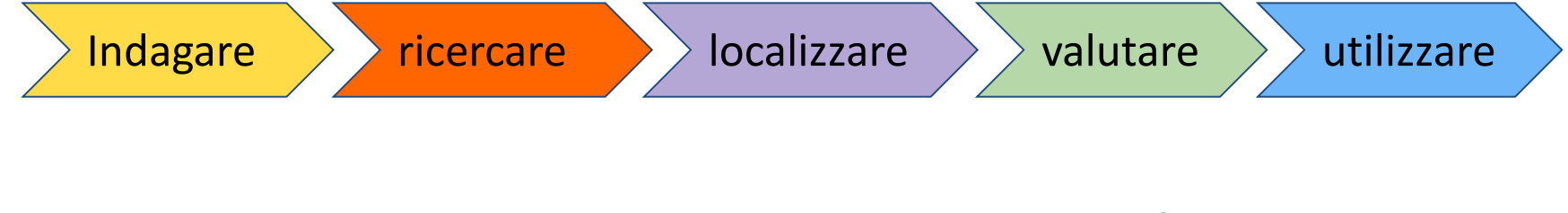

### Perché citare?

### Le citazioni

- dichiarano la fonte ogni volta che si fa riferimento ad un testo di altri
- consentono di dimostrare la "scientificità" dell'elaborato

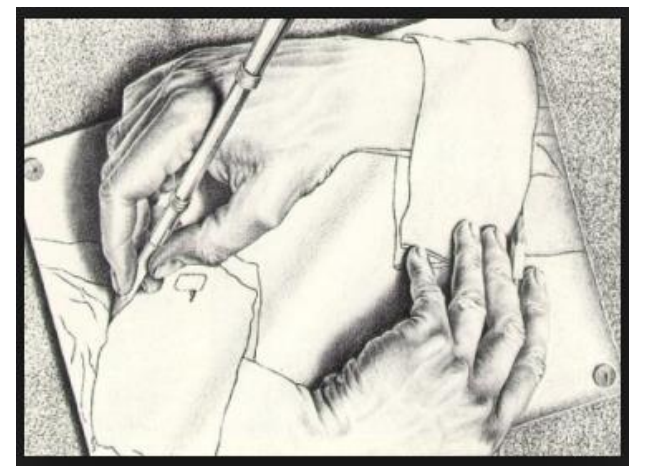

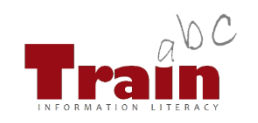

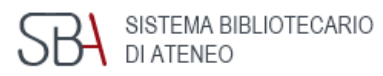

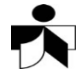

Ovvero "l'illecita appropriazione e Il plagio (1) divulgazione sotto proprio nome di un'opera o parte di un'opera che è frutto dell'ingegno altrui…"

### È un'azione:

- illegale, perché lede il diritto dell'autore alla *paternità dell'opera* (L.633/1944 e successive modifiche);
- moralmente riprovevole "Tesi in giurisprudenza copiata" con i principi di onestà i $\frac{1}{2}$  il ministro tedesco rinuncia al dottorato Romania/ Università Bucarest: Tesi del premier è<br>"enorme plagio" ra piena fiducia. L'università di Bayreuth ha dato due settimane di tempo "Se è vero si dimetta"

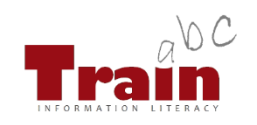

#### "Copiata la tesi di dottorato in Filosofia"

Dopo il caso di plagio del 2011 che portò alle dimissioni l'ex ministro della Difesa Guttenberg, nuovo scandalo per il governo Merkel. La tesi di laurea della titolare dell'Istruzione è ora in fase di valutazione da parte dell'Università di Dusseldorf

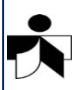

### (Garzanti italiano, Nuova ed. 2010) | [Software antiplagio](http://www.unipd.it/software-antiplagio)

#### Si può presentare in varie forme, alcune più manifeste ed evidenti: Il plagio (2)**hai letto: hai scritto**

*Si può dire che tre qualità sono soprattutto decisive per l'uomo politico: passione, senso di responsabilità, lungimiranza…* 

*L'uomo politico deve dominare in se stesso, ogni giorno e ogni ora, un nemico del tutto banale e fin troppo umano: la vanità comune a tutti, la nemica mortale di ogni dedizione a una causa e di ogni distanza.*

*Si può dire che tre qualità sono soprattutto decisive per l'uomo politico: passione, senso di responsabilità, lungimiranza…* 

*L'uomo politico deve dominare in se stesso, ogni giorno e ogni ora, un nemico del tutto banale e fin troppo umano: la vanità comune a tutti, la nemica mortale di ogni dedizione a una causa e di ogni distanza.*

### **Devi usare le virgolette e citare la fonte !!!**

da: Max Weber*, La politica come professione,* Edizioni di Comunità, 2001, pp. 94-95.

Altre più velate e opinabili:

#### **hai letto:**

*Si può dire che tre qualità sono soprattutto decisive per l'uomo politico: passione, senso di responsabilità, lungimiranza…* 

*L'uomo politico deve dominare in se stesso, ogni giorno e ogni ora, un nemico del tutto banale e fin troppo umano: la vanità comune a tutti, la nemica mortale di ogni dedizione a una causa e di ogni distanza.*

# Il plagio (3)

#### **hai scritto:**

*Si ritiene che tre doti siano fondamentali per i politici: la passione, il senso di responsabilità, la capacità di essere previdenti. La dedizione alla propria attività politica deve evitare una troppo facile tentazione: la vanità.*

### Se parafrasi un testo devi citare comunque la fonte!!!!

da: Max Weber*, La politica come professione,* Edizioni di Comunità, 2001, pp. 94-95.

La Scelta, la Sequenza e la Formattazione degli elementi viene decisa dallo **Stile citazionale** che definisce:

- la successione degli elementi (variabile in base alla tipologia dei documenti)
- la forma: punteggiatura, caratteri, spaziatura.

## Gli stili citazionali

Ogni citazione deve identificare il documento in modo chiaro e completo attraverso gli elementi comuni: Autore o curatore/Titolo/Edizione/Anno/ Note tipografiche, ecc.

Gli **stili citazionali** possono seguire uno standard internazionale o semplicemente una consuetudine in ambito disciplinare. Es: Chicago A/Chicago B?/Harvard?/oppure…

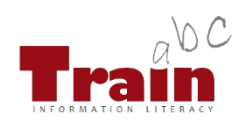

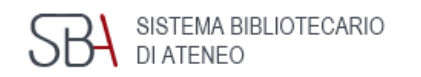

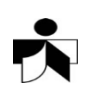

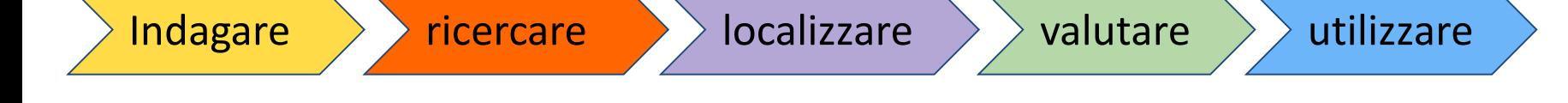

## Gestire la bibliografia

Per raccogliere i riferimenti bibliografici e organizzarli in maniera sistematica è possibile usare alcuni software che facilitano la redazione della bibliografia finale nello stile citazionale desiderato.

[Tabella di comparazione](http://bibliotecadigitale.cab.unipd.it/bd/gestione-bibliografie)

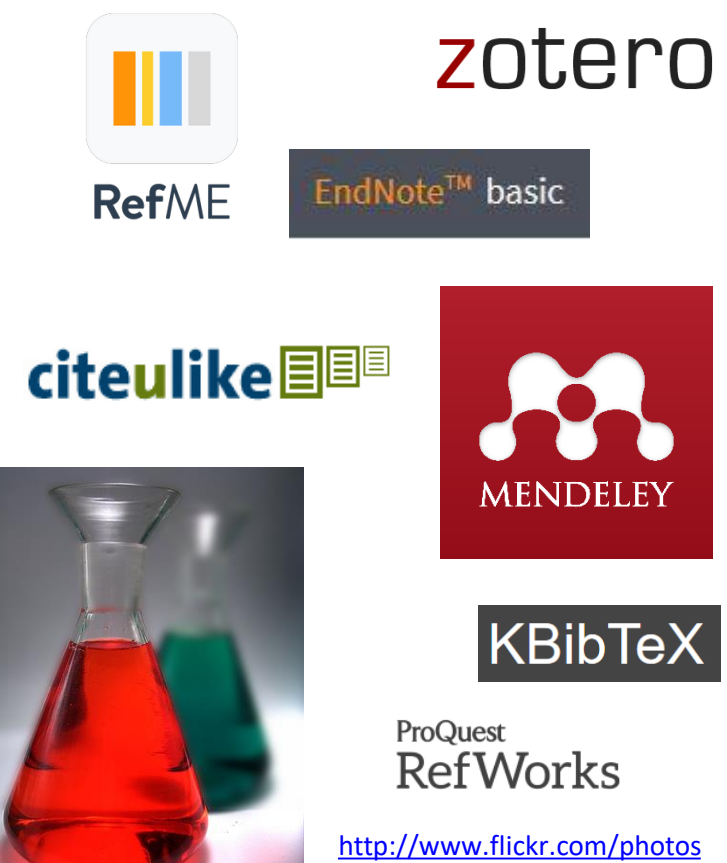

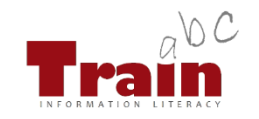

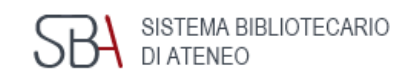

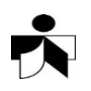

/mariocaruso/246356668/

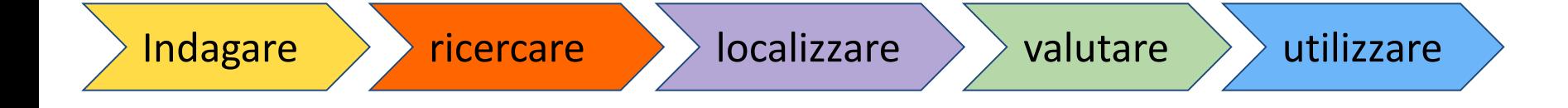

### Gestire la bibliografia

L'Università di Padova ne ha selezionati tre:

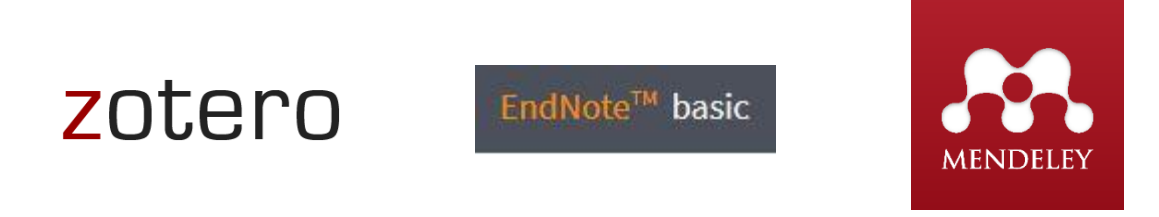

I software per la gestione della bibliografia ti aiutano a:

- **importare** citazioni da cataloghi, banche dati e siti web
- **creare e organizzare** le bibliografie di tesi, libri e articoli
- **inserire e formattare le citazioni** nel testo dei documenti

Vuoi saperne di più? [Gestione bibliografie](http://bibliotecadigitale.cab.unipd.it/bd/gestione-bibliografie)

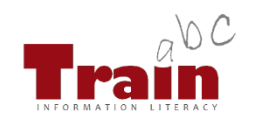

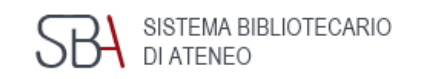

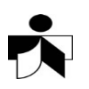

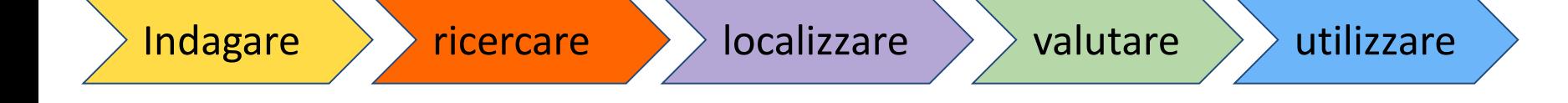

## E la tesi di laurea?

### Diversi piani di lavoro:

 $\boxtimes$  Come si recuperano le fonti utili?

 $\boxtimes$  Quali norme grafiche?

 $\boxtimes$  Come si redigono le citazioni?

**Come si scrive la tesi?**

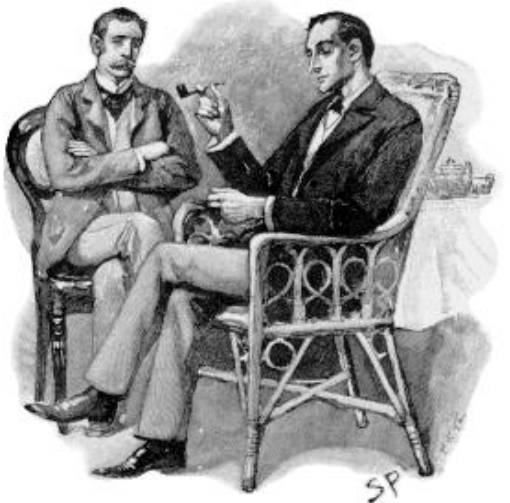

[Pubblico dominio: Sidney Paget, 1892](http://upload.wikimedia.org/wikipedia/commons/7/73/Paget_holmes.png)

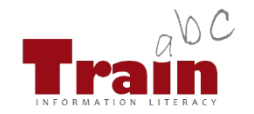

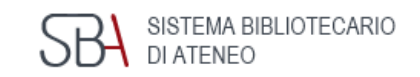

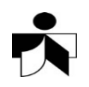

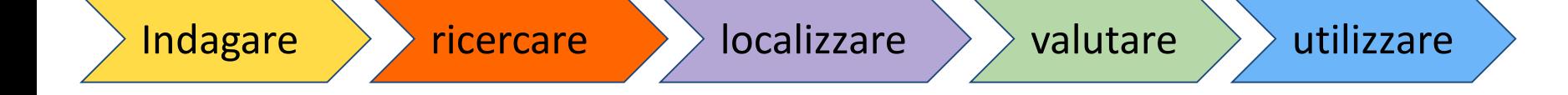

### Saper scrivere

#### Definizione del piano redazionale della tesi

- Presentazione, analisi, discussione delle tesi sostenute
	- Introduzione, analisi delle **fonti primarie** e **secondarie**, discussione, metodologia adottata, conclusioni, bibliografia, appendici…

#### [Italiano come scrivere un](http://www.radiobue.it/italiano-come-affrontare-un-testo-comprenderlo-e-riassumerlo-2/)

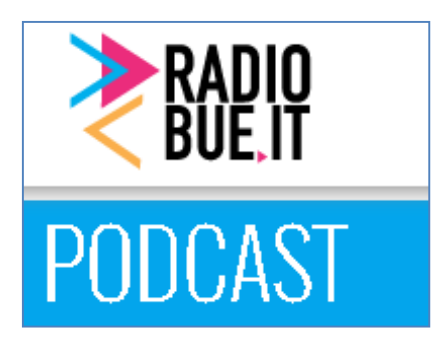

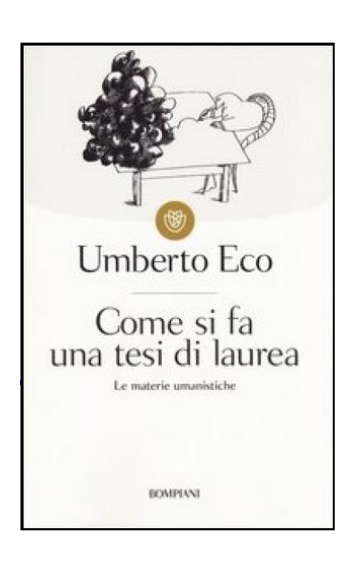

Eco, Umberto. Come si fa una tesi di laurea. 10 ed. Milano, Bompiani, 1995.

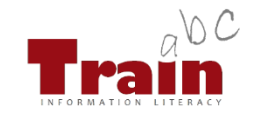

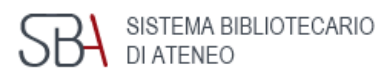

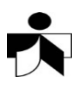

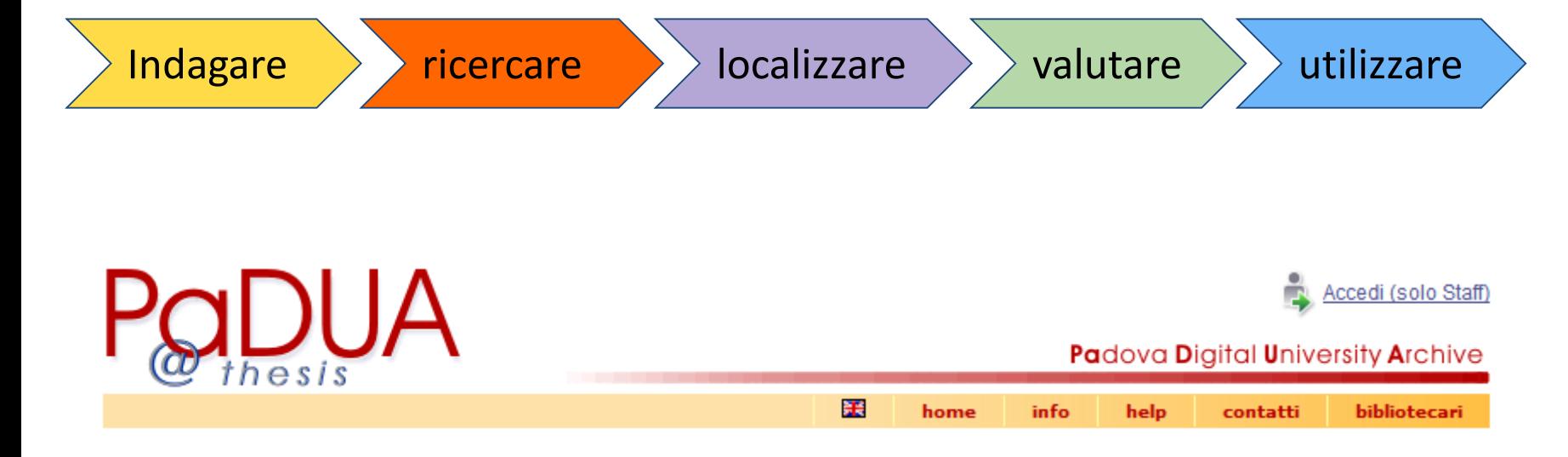

- **Per consultare altre tesi**
- Per depositare la tua tesi e renderla più visibile
- **Per tutelarti da eventuali plagi**

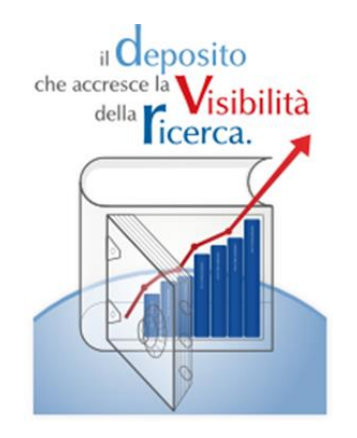

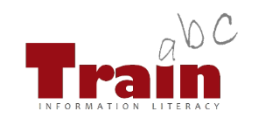

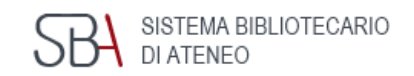

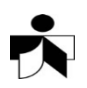

#### Indagare  $\longrightarrow$  ricercare  $\longrightarrow$  localizzare  $\longrightarrow$  valutare  $\longrightarrow$  utilizzare

#### ABC è anche su Moodle.

#### Segui il corso in linea e poi iscriviti all'esercitazione in Aula.

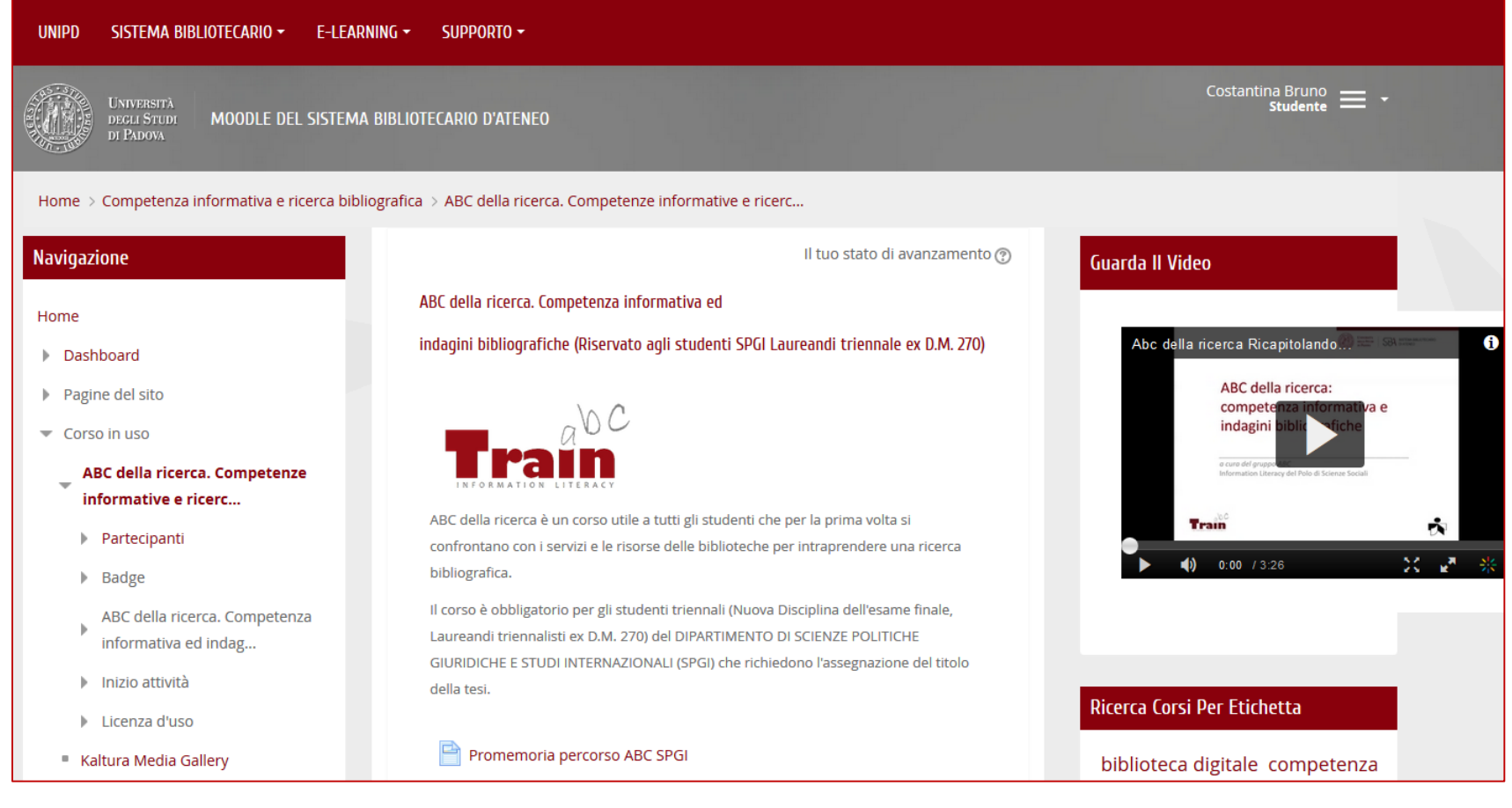

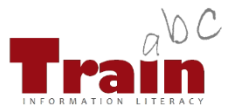

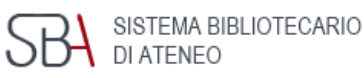

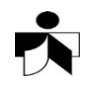

### …gli altri laboratori … Scegli il tuo treno e non sbagliare destinazione. Guarda il calendario dei corsi e [iscriviti](http://www.cab.unipd.it/Corsi-SBA-Iscrizione).

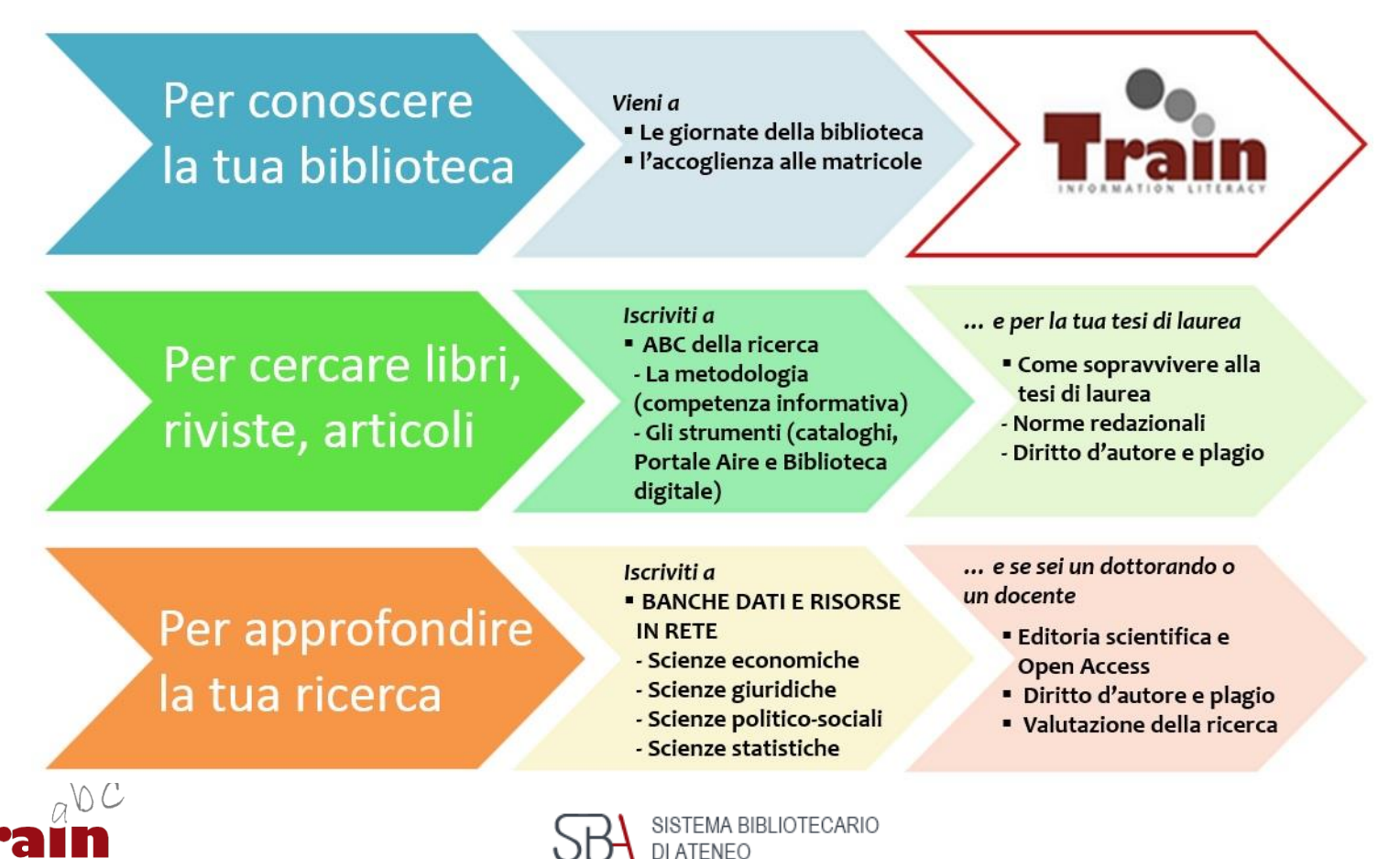

# Le indagini proseguono…

- Lesina, Roberto. Il nuovo manuale di stile. 2. ed. Bologna, Zanichelli, 1994.
- Eco, Umberto. Come si fa una tesi di laurea. 10 ed. Milano, Bompiani, 1995.
- De Francesco, Corrado e Delli Zotti, Giovanni. Tesi (e tesine) con pc e web. Milano, F. Angeli, 2004.
- Riediger, Hellmut. Scrivere tesi, saggi e articoli. Milano, Bibliografica, 2009.
- Sala, Virginio B. Tesi di laurea con computer e internet. Milano, Apogeo, 2009
- Guida alle citazioni bibliografiche [https://it.bul.sbu.usi.ch/learning/guide\\_to\\_citing\\_refer](https://it.bul.sbu.usi.ch/learning/guide_to_citing_references) ences
- Per una sintesi del Chicago Manual of Style cfr. <http://www.aib.it/aib/contr/dellorso1.htm>
- Per il sistema Harvard cfr.

http://www.economia.unipd.it/sites/decon.unipd.it/fil [es/DIDATTICA\\_Guida%20riferimenti%20bibliografici%2](http://www.economia.unipd.it/sites/decon.unipd.it/files/DIDATTICA_Guida riferimenti bibliografici TEM.pdf) 0TEM.pdf

• How to do research Kentucky virtual library <http://legacy.kyvl.org/kids/homebase.html> Pubblico dominio: Sidney Paget, 1892

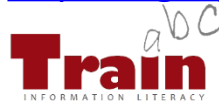

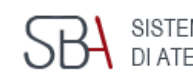

**JA BIBLIOTECARIO** 

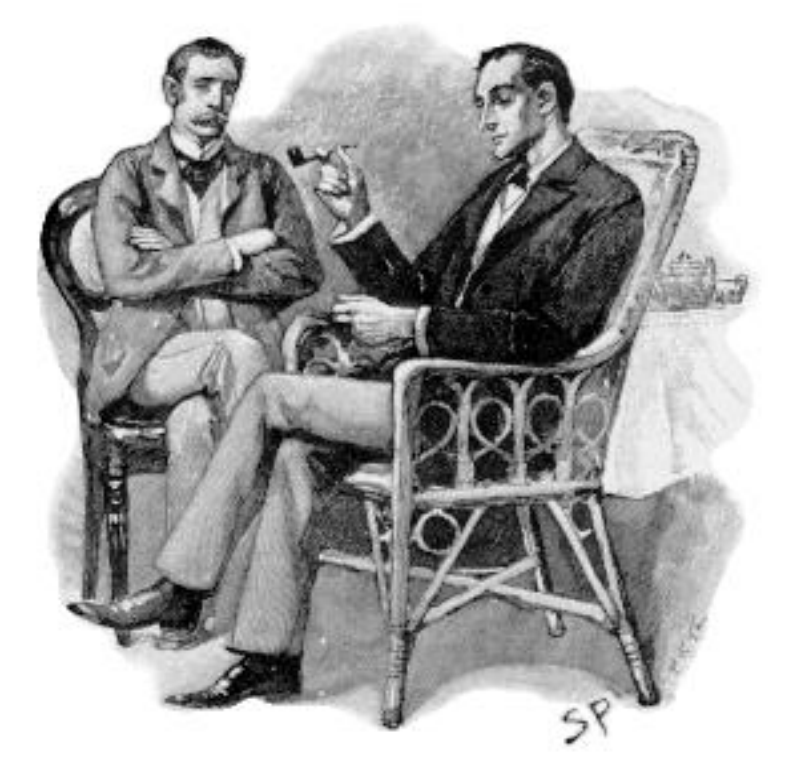

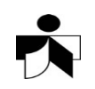

# Crediti

Rielaborazione di:

- Open Publication Licence: TIP Tutorial for InfoPower, University of Wyoming Libraries 2010 http://tip.uwyo.edu/categories.html (grazie a Cheryl E. Goldenstein!)
- 'ABC della ricerca: competenza informativa & indagini bibliografiche' di Massimo Ferrante (vers.11/2011).

Immagini di: Costantina Bruno, Gianluca Drago, Michele Visentin, Paolo Zanon.

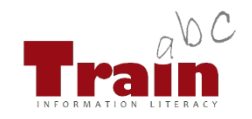

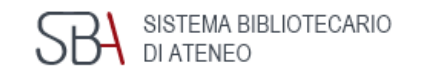

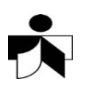